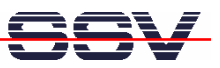

## **How to get Information's about CPU Speed and available Memory**

Sometimes it can be necessary to know the CPU speed and/or the amount of available memory. The DNP/2486 embedded Linux O/S offers some more information within the process file system directory **/proc**.

• **1. Step**: The Linux process file system offers some information about the CPU speed. To show this information please enter the Linux command *cat /proc/cpuinfo*:

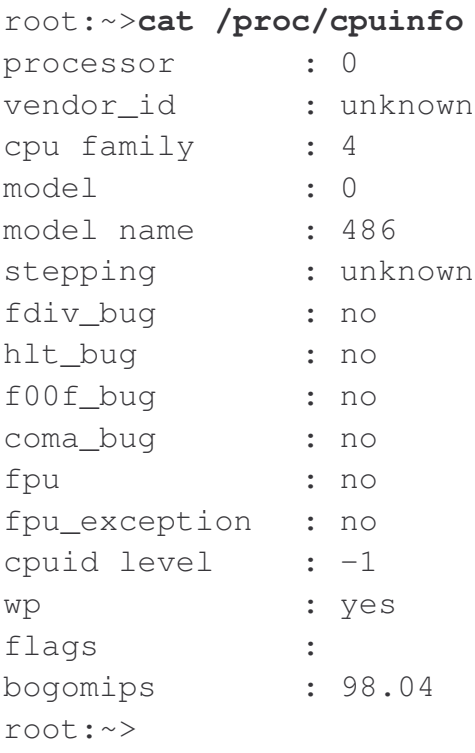

• **2. Step**: The Linux process file system offers also some information about the amount of available memory. To show this system information please enter the Linux command *cat /proc/meminfo*:

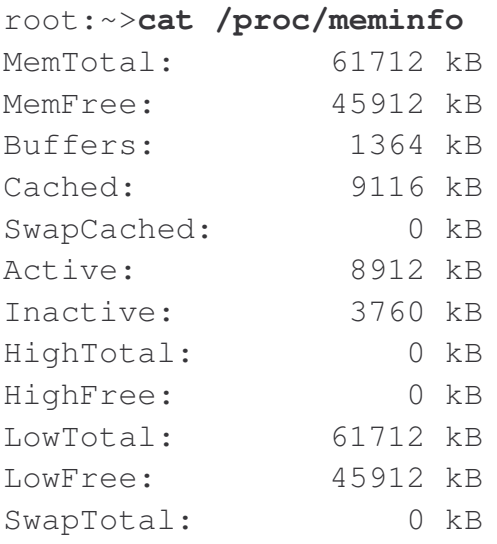

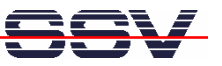

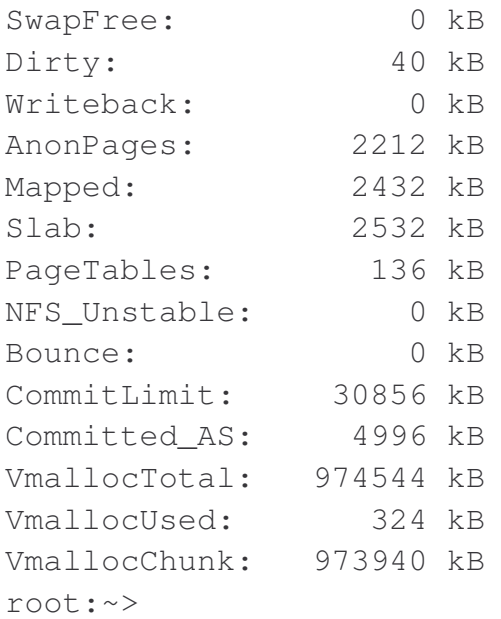

That is all.